#### **Introduction to Wireless and Mobile Networking**

### NS-2 Tutorial-4

### Hung-Yu Wei National Taiwan University

Speaker: Chih-Yu Wang

# Creating A New Protocol

- NS-2 tutorial: Section VII
	- [http://www.isi.edu/nsnam/ns/tutorial/index.h](http://www.isi.edu/nsnam/ns/tutorial/index.html) [tml](http://www.isi.edu/nsnam/ns/tutorial/index.html)
- Actually, you should go through the whole tutorial
- We start from a simple protocol: ping

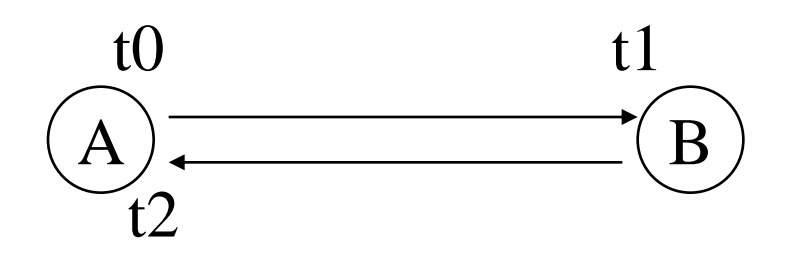

Ping computes (t2-t0)

## What we should implement

- The structure of Ping Packet
	- Send time: the time this PING transmit
	- RET: how many times this PING delivered
- The Ping protocol
	- send (called from script)
	- recv (triggered by NS-2)
- The parameters
	- Packet size
	- Header offset

## Ping.h Header of Ping Packets

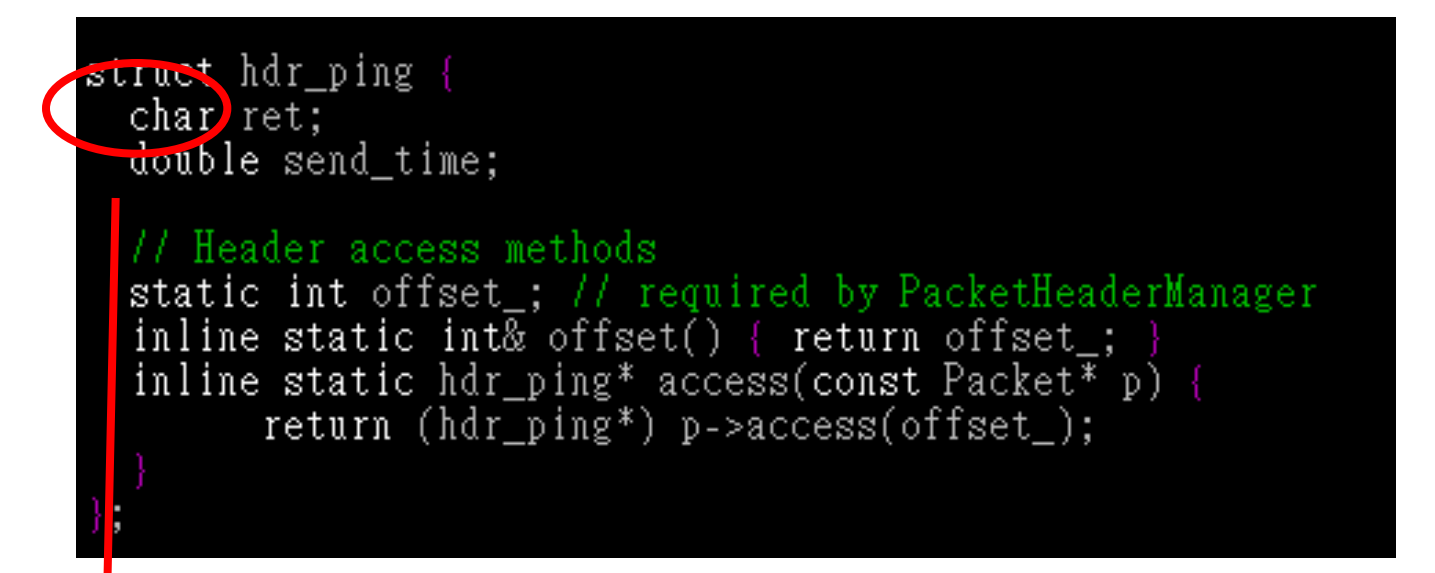

### **char?**

# Ping.h

• Ping Agent – C++ definition

```
class PingAgent : public Agent {
public:
 PingAgentQ;
  int command int arge, const char*const* argv);
 void recv(Packet*, Handler*);
protected:
  int off_ping_;
```
**TCL command from ns-2**

# Ping.cc

#### [Class]Ping Packet Header

```
int hdr_ping::offset_;
static class PingHeaderClass : public PacketHeaderClass {
public:
        PingHeaderClass() : PacketHeaderClass("PacketHeader/Ping"
                                              sizeof(hdr\_ping))bind_offset(&hdr_ping::offset_);
  class_pinghdr;
```
#### [Class]Ping Agent

```
static class PingClass : public TelClass {
public:
       PingClass(): TclClass("Agent/Ping") {}
        TclObject* create(int, const char*const*) {
                return (new PingAgent());
 class_ping;
```
### Binding the C++ and OTcl objects/variables

### • Ping.cc

PingAgent::PingAgent() : Agent(PT\_PING), seq(0), oneway(0)

bind("packetSize\_", &size\_);

### • tcl/lib/ns-default.tcl(or your tcl script)

Agent/Ping set packetSize\_ 64

# Command Methods: sending packet

return (Agent::command(argc, argv));

#### In Tcl:

\$ns at 0.2 "\$p0 send" \$ns at 0.4 "\$p1 send" \$ns at 0.6 "\$p0 send" \$ns at 0.6 "\$p1 send"

• Reference: NS-2 manual Section 3.4.4 int PingAgent::command(int argc, const char\*const\* argv)

```
if (\text{area} = 2)if (\text{strong}(argv[1], \text{``send''}) = 0)Create a new packet
    Packet* pkt = \text{allo}c// Access the Ping header for the new packet:
    \text{hdr\_ping*} \text{hdr} = (\text{hdr\_ping*})\text{pkt -}2 \text{access}(\text{off\_ping\_});// Set the 'ret' field to 0, so the receiving node knows
       that it has to generate an echo packet
    \text{hdr}\rightarrow \text{ret} = 0.
    // Store the current time in the 'send_time' field
    hdr->send_time = Scheduler::instance().clock();
    // Send the packet
    send(\text{pkt}, 0):
    // return TCL OK, so the calling function knows that the
    // command has been processed
    return (TCL_0K);If the command hasn't been processed by PingAgent()::command,
   call the command() function for the base class
```
# Receiving Packets (ping.cc)

```
void PingAgent::recv(Packet* pkt, Handler*)
  \text{hdr}_i ip* \text{hdr}_i = \text{hdr}_i: \text{r}_i: \text{r}_i (\text{r}_i) = 11 Get IP header
  \hat{\theta} hdr \bar{p} ing* \hat{\theta} hdr = \hat{\theta} hdr \hat{p} ing: : access(\hat{p}kt); // Get Ping header
  if (hdr->ret = 0) {
    // Send an 'echo'.
    double stime = \frac{1}{1} at \frac{1}{1} = \frac{1}{1} First save the send time
    Packet::free(pkt); // Discard the packet
    Packet* pktret = allocpkt(); // Create a new packet
    \text{hdr\_ping*} \text{hdrret} = (\text{hdr\_ping*}) \text{pktret}->access(off_set_); // Get Ping header
    hdrret->ret = 1; \frac{1}{2} // Set the 'ret' field to 1
    hdrret->send_time = stime; \frac{1}{2} Set the send_time field to the correct value
    send(pktret, 0); // Send the packet
    else ·
    char\ 0ut[100];sprintf(out, "%s recv %d %3.1f", name(),
              hdrip\rightarrow src\_addr \rightarrow hddress::instance().NodeShift[1],(Scheduler::instance().clock()-hdr->send_time) * 1000; // Format TCL command
    Tcl\& tcl = Tcl::instance();
    tcl.event(int);•recv in C++ (you should look at the Tcl
    Packet::free(); // Discar codes in the next page)
                                      •It will execute the TCL command like:
                                      •node(0) recv node(1) 5.00
```
# tcl: Agent/Ping class

- The tutorial put the simulation script and tcl function in the same file
	- Usually, they are different files
- instproc
	- Function in Tcl

\* **recv in Tcl** (you should look at the C++ codes in the previous page)

Agent/Ping instproc recv from rtt) { \$self instvar node puts "node [\$node \id] received ping answer from \ \$from with round-trip-time \$rtt ms."  $\mathcal{F}$ In C++ codes: void **recv**(Packet\*, Handler\*){ sprintf(out ,"%s recv %d %3.1f"…)

# OTcl Linkage

- Invoking Tcl object
	- Tcl& tcl = Tcl::instance();
	- tcl.evalc(char \*)
	- tcl.eval(const char \*)
	- tcl.evalf("%d %f…",int,double,…)
- Passing results
	- tcl.result(const char \*)
	- tcl.resultf("%d %f…",int,double,…)

- Error handling
	- tcl.error()

## tcl: simulation

• Simulation Script set p0 [new Agent/Ping] \$ns attach-agent \$n0 \$p0 set p1 [new Agent/Ping] \$ns attach-agent \$n2 \$p1 \$ns connect \$p0 \$p1 \$ns at 0.2 "\$p0 send" \$ns at 0.4 "\$p1 send"

## Other Modifications

### • Makefile

- You should learn how to use **make** for Unix/Linux programming
- common/packet.h
	- Add new packet type
- tcl/lib/ns-packet.tcl
	- Packet header option
- tcl/lib/ns-default.tcl
	- Default Tcl values

## /common/packet.h

enum packet t { PT TCP, New packet typePT UDP, // insert new packet types here PT TFRC, TI IFRU ACK, PT PING,  $\bigcup$  // packet protocol ID for our ping-agent FI WITTE // This MUST be the LAST one  $\rightarrow$  :

```
class p info {
public:
         p \text{ info}() {
                  name [PT TCP] = "top";
                  name [PT UDP] = "udp";
                   . . . . . . . . . . .
                  name [PT TFRC] = "tcpFriend";
                  name [PT TFRC ACK] = "tcpFriendCtl";
                  name [PT PING] = "Ping";
                  name [PT NTYPE] = "undefined";
         }
         . . . . .
 }
```
## tcl/lib/ns-packet.tcl

To save some memory, you can disable unneeded packet headers

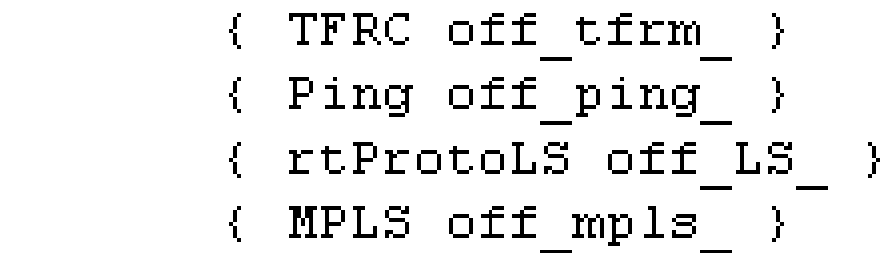

 $\sharp$ 

 $\#$ 

 $#$ 

 $#$ 

tcl/lib/ns-default.tcl • Define all the Tcl default values

Agent/Ping set packetSize 64

```
In ping.ccPingAgent::PingAgent() : Agent(PT PING)
     ſ
       bind("packetSize " &size);
       bind("off ping ", \kappaoff ping );
     ł
```
## Source Codes

- Ping in NS-2
	- ns-allinone-2.\*\ns-2.\*\apps\ping.\*
	- A complete version ping
- Ping in Tutorial
	- A simplified ping version for teaching purpose
- You could learn from both

## Homework #3

- Coming after homework #2 is due
- The most difficult and important one
	- Design a Pong protocol
	- 3-way ping protocol

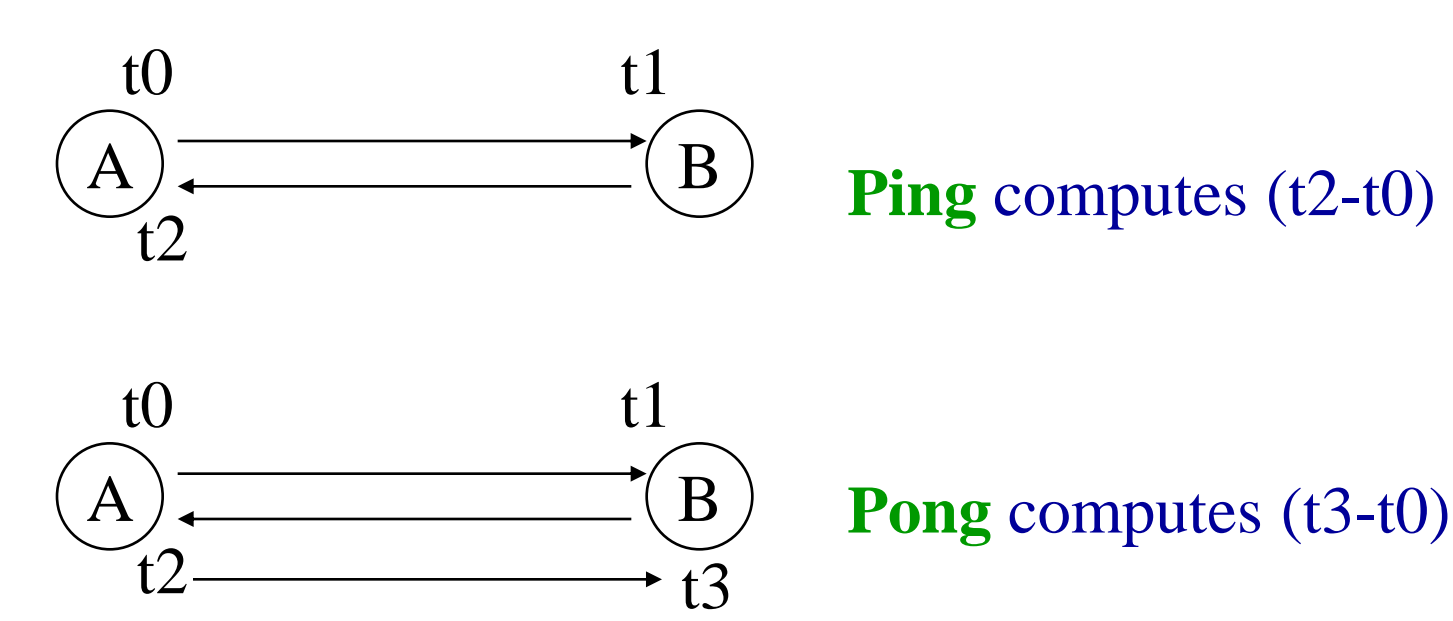

## Some tips for simulation

- What will experts/researchers do?
	- 20% in implementation, 30% in simulation, 50% in analysis and report
- What will beginners/students do? – 90% in implementation, 9% in simulation & analysis, 1% in report
- Analysis > simulation >> implementation
	- The main contribution of your work is not what you have done, but is what you have found (or proved)

# Thank you